# **CSSE 220 Day 28**

Data-structure-palooza

## Questions

## Data Structures

Understanding the engineering trade-offs when storing data

## **Abstract Data Types**

- Boil down data types (e.g., lists) to their essential operations
- Choosing a data structure for a project then becomes:
  - Identify the operations needed
  - Identify the abstract data type that most efficiently supports those operations
- Goal: that you understand several basic abstract data types and when to use them

#### Common ADTs

- Array List
- Linked List
- Stack
- Queue
- Set
- Map

Implementations for all of these are provided by the Java Collections Framework in the java.util package.

## Array Lists and Linked Lists

| Operations<br>Provided | Array List<br>Efficiency | Linked List<br>Efficiency |
|------------------------|--------------------------|---------------------------|
| Random access          | O(1)                     | O(n)                      |
| Add/remove item        | O(n)                     | O(1)                      |

#### **Stacks**

- A last-in, first-out (LIFO) data structure
- Real-world stacks
  - Plate dispensers in the cafeteria
  - Pancakes!
- Some uses:
  - Tracking paths through a maze
  - Providing "unlimited undo" in an application

| Operations<br>Provided | Efficiency |
|------------------------|------------|
| Push item              | O(1)       |
| Pop item               | O(1)       |

Implemented by Stack, LinkedList, and ArrayDeque in Java

### Queues

- A first-in, first-out (FIFO) data structure
- Real-world queues
  - Waiting line at the BMV
  - Character on Star Trek TNG
- Some uses:
  - Scheduling access to shared resource (e.g., printer)

| Operations Provided         | Efficiency |
|-----------------------------|------------|
| Add (enqueue, offer) item   | O(1)       |
| Remove (dequeue, poll) item | O(1)       |

Implemented by LinkedList and ArrayDeque in Java

# When using a set or map, you choose the implementation:

- Use if you need the items to be sorted
- Log(n) height of tree

- Uses "hash code"
- O(1) to lookup, add or remove

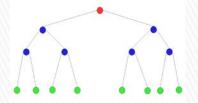

Binary Tree

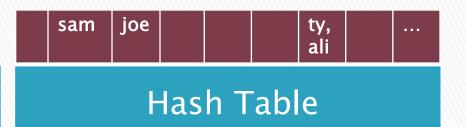

#### Sets

- Collections without duplicates
- Real-world sets
  - Students
  - Collectibles
- Some uses:
  - Quickly checking if an item is in a collection
- Sorted? Depends on implementation!

| Operations      | HashSet | TreeSet  |
|-----------------|---------|----------|
| Add/remove item | O(1)    | O(log n) |
| Contains?       | O(1)    | O(log n) |

Can hog space

Sorts items!

## Maps

- Associate keys with values
- Real-world "maps"
  - Dictionary
  - Phone book
- Some uses:
  - Associating student ID with transcript
  - Associating name with high scores

| Operations            | HashMap | TreeMap |
|-----------------------|---------|---------|
| Insert key-value pair | O(1)    | O(lg n) |
| Look up value for key | O(1)    | O(lg n) |

Can hog space

Sorts items by key!

# When using a set or map, you choose the implementation:

- Use if you need the items to be sorted
- Log(n) height of tree

- Uses "hash code"
- O(1) to lookup, add or remove

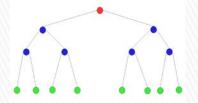

Binary Tree

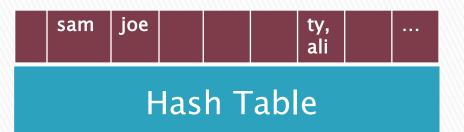

## Course Evaluations

Your chance to improve instruction, courses, and curricula.

#### LodeRunner Work Time